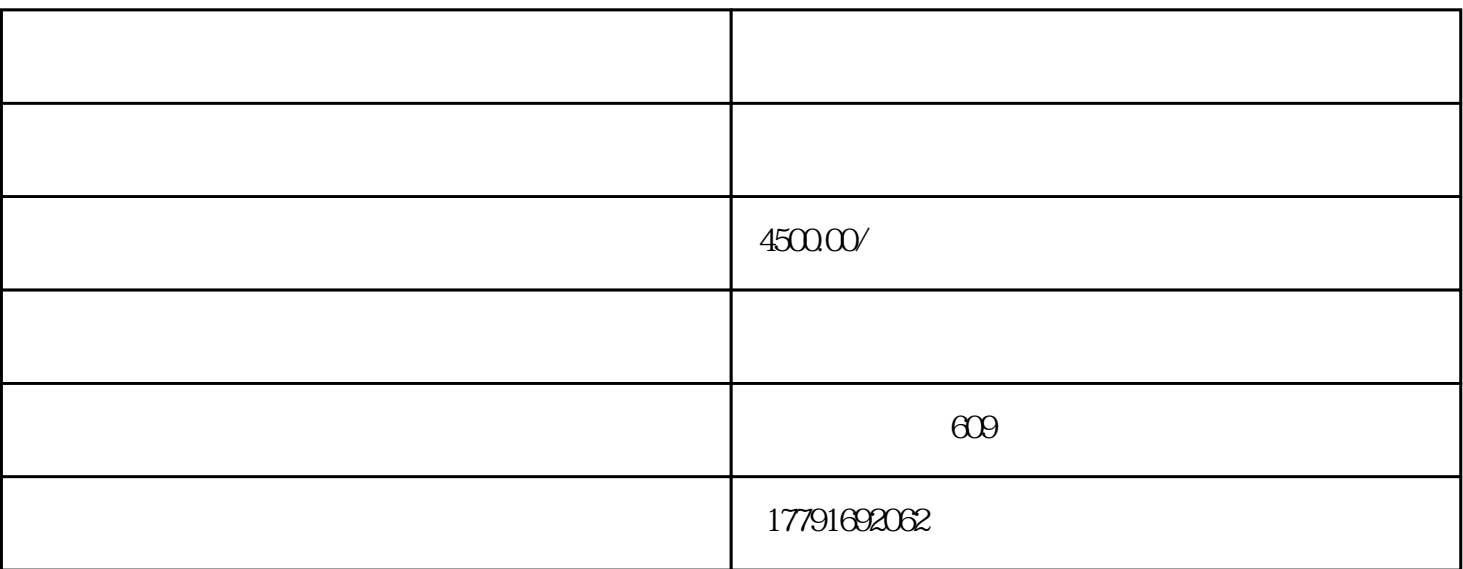

 $\ddot{\hspace{1.1cm}}$  $\widetilde{\gamma}$  ,  $\widetilde{\gamma}$  , and  $\widetilde{\gamma}$  , and  $\widetilde{\gamma}$  , and  $\widetilde{\gamma}$  , and  $\widetilde{\gamma}$  , and  $\widetilde{\gamma}$  , and  $\widetilde{\gamma}$  , and  $\widetilde{\gamma}$  , and  $\widetilde{\gamma}$  , and  $\widetilde{\gamma}$  , and  $\widetilde{\gamma}$  , and  $\widetilde{\gamma}$  , and  $\widetilde{\gamma}$  , and

 $1$ 

 $3 \thinspace$ 

 $2<sub>2</sub>$  $16G$ 

 $4$ 

自学工程造价应该从那方面入手:

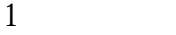

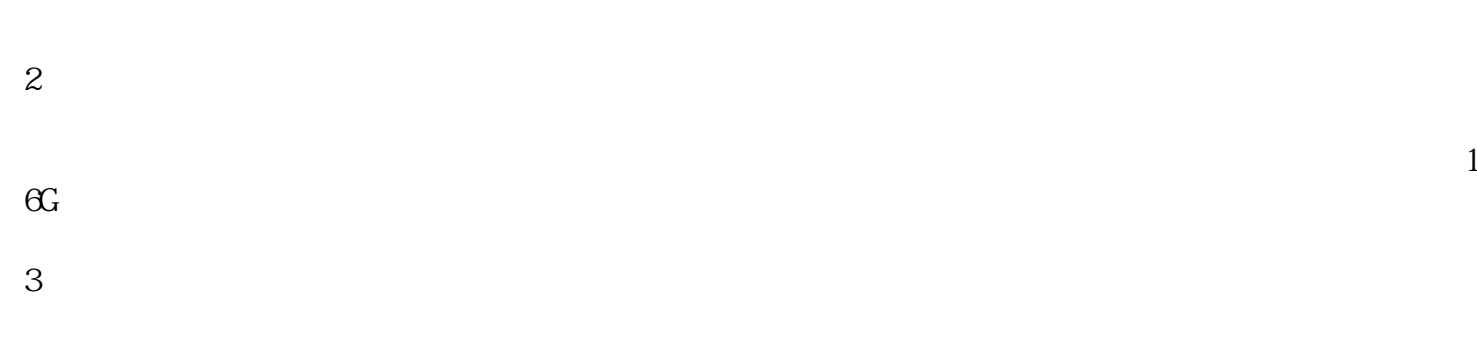

exposure and the BIM GTJ2018 state  $\frac{1}{2}$  GTJ2018

造价中,比如广材助手等软件里面就可能轻松免费查到各地区造价部门发报的信息价,对市场价的查询大

 $16G$ 

## GB50500-2013

 $2018$ 

4、学会施工

 $5\,$ 

 $10\%$  90%